<<Authorware 7.0

<<Authorware 7.0 >>

- 13 ISBN 9787302198499
- 10 ISBN 7302198497

出版时间:2009-5

页数:272

PDF

更多资源请访问:http://www.tushu007.com

, tushu007.com

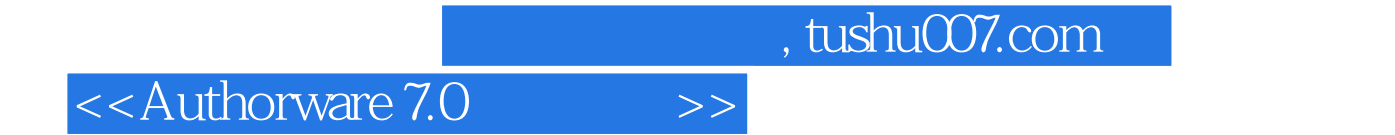

Authorware

 $3\frac{10}{3}$ 

 $,$  tushu007.com

<<Authorware 7.0 >>

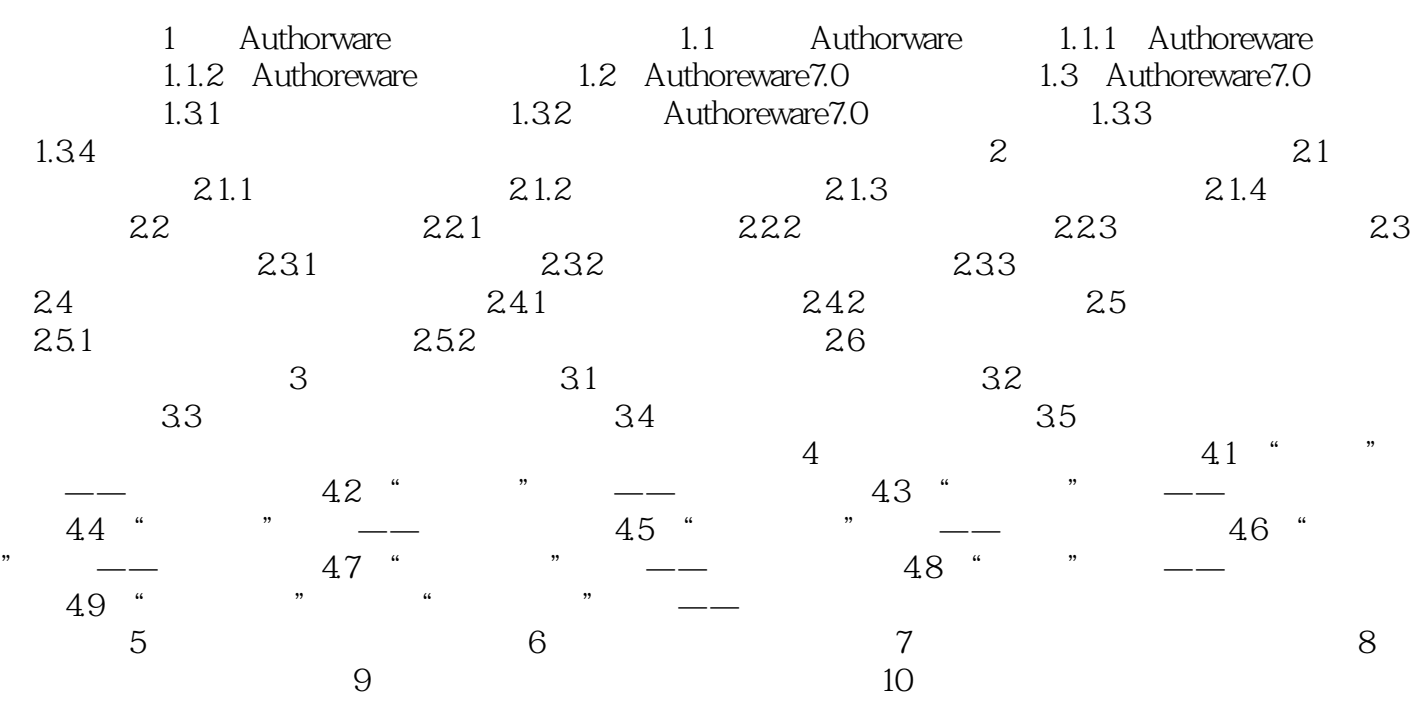

<<Authorware 7.0

, tushu007.com

入门篇 第1章 Authorware概述和基本操作 Authorware是一个可以将图片、声音、动画等

 Authorware使用起来就像"搭积木",用鼠标拖动各种图标工具,再使用完善的交互功能,就能  $\mu$  and  $\mu$  and  $\mu$  and  $\mu$  and  $\mu$  and  $\mu$  and  $\mu$  and  $\mu$  and  $\mu$  and  $\mu$  and  $\mu$  and  $\mu$  and  $\mu$  and  $\mu$  and  $\mu$  and  $\mu$  and  $\mu$  and  $\mu$  and  $\mu$  and  $\mu$  and  $\mu$  and  $\mu$  and  $\mu$  and  $\mu$  and  $\mu$ 

Authorware

Authorware

Authorware Communications and the UCD DLL Xtras ActiveX Authorware  $\lambda$ 5.0 Authorware " "

"", "", "", "", "", "DVD ActiveX

 学习目标 ·了解Authorware的发展历史 ·熟悉Authorware的特点 ·了解Authorware 7.0 · Authorware 7.0 **b** 1.1 Authorware Authorware

Authorware Authorware Authorware

 $,$  tushu007.com

 $\mathcal{L}$ 

<<Authorware 7.0 >>

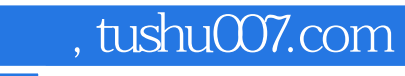

<<Authorware 7.0 >>

本站所提供下载的PDF图书仅提供预览和简介,请支持正版图书。

更多资源请访问:http://www.tushu007.com